# **Chamilo LMS - Feature #6061**

# **Moving db\_main.sql into a new version folder + adding a db\_course.sql**

29/03/2013 16:23 - Julio Montoya

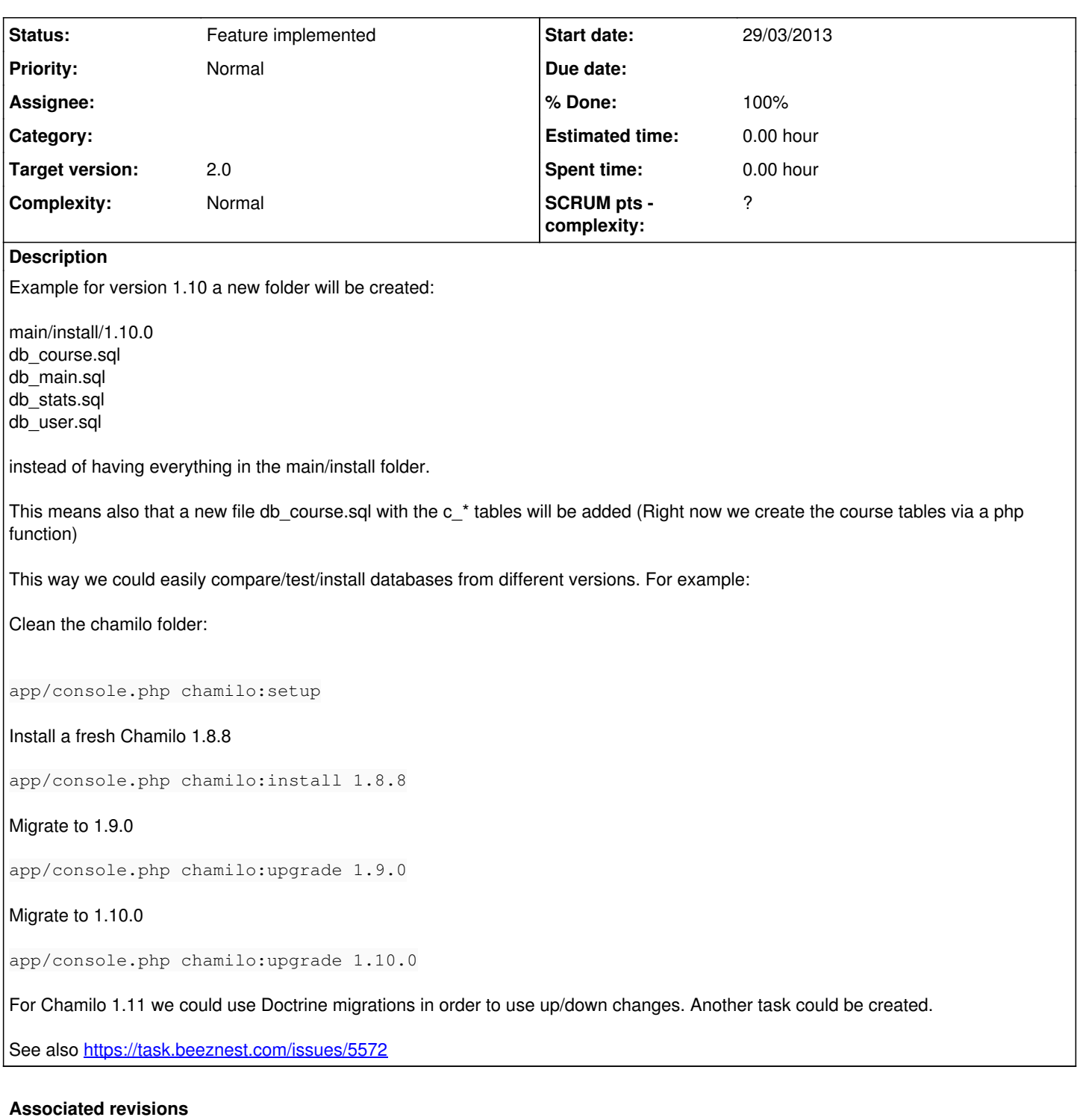

#### **Revision 62697665 - 29/03/2013 16:46 - Julio Montoya**

Moving db files into the a new folder see #6061

## **History**

## **#1 - 29/03/2013 16:23 - Julio Montoya**

*- Description updated*

*- Target version set to 2.0*

#### **#2 - 29/03/2013 19:00 - Julio Montoya**

*- Status changed from New to Feature implemented*

*- % Done changed from 0 to 100*

#### **#3 - 29/03/2013 21:38 - Yannick Warnier**

Technically, you could take the opportunity to join all these SQL files into one single file. There's no need to split them anymore, it just adds to the confusion. Instead, use SQL comments inside the (single) file to indicate that the following tables refer to the stats tables, or something like that.

#### **#4 - 29/03/2013 21:40 - Julio Montoya**

*- Description updated*

#### **#5 - 29/03/2013 21:43 - Julio Montoya**

- *Status changed from Feature implemented to Assigned*
- *% Done changed from 100 to 90*

Yannick Warnier wrote:

Technically, you could take the opportunity to join all these SQL files into one single file. There's no need to split them anymore, it just adds to the confusion. Instead, use SQL comments inside the (single) file to indicate that the following tables refer to the stats tables, or something like that.

yes, you're right this applies for version >= 1.9

#### **#6 - 17/02/2014 15:57 - Julio Montoya**

- *Status changed from Assigned to Feature implemented*
- *Assignee deleted (Julio Montoya)*
- *% Done changed from 90 to 100*

The sql files were moved to the Chash app and the files are separetad per version.